## **Inhaltsverzeichnis**

### **TETRA-Vernetzung/TETRA installation**

[Versionsgeschichte interaktiv durchsuchen](https://wiki.oevsv.at) [VisuellWikitext](https://wiki.oevsv.at)

**[Version vom 10. März 2021, 22:28 Uhr](https://wiki.oevsv.at/w/index.php?title=TETRA-Vernetzung/TETRA_installation&oldid=16535) [\(Q](https://wiki.oevsv.at/w/index.php?title=TETRA-Vernetzung/TETRA_installation&action=edit&oldid=16535) [uelltext anzeigen](https://wiki.oevsv.at/w/index.php?title=TETRA-Vernetzung/TETRA_installation&action=edit&oldid=16535))** [Oe1kbc](https://wiki.oevsv.at/wiki/Benutzer:Oe1kbc) [\(Diskussion](https://wiki.oevsv.at/w/index.php?title=Benutzer_Diskussion:Oe1kbc&action=view) | [Beiträge\)](https://wiki.oevsv.at/wiki/Spezial:Beitr%C3%A4ge/Oe1kbc) K

[Markierung:](https://wiki.oevsv.at/wiki/Spezial:Markierungen) [Visuelle Bearbeitung](https://wiki.oevsv.at/w/index.php?title=Project:VisualEditor&action=view)

[← Zum vorherigen Versionsunterschied](https://wiki.oevsv.at/w/index.php?title=TETRA-Vernetzung/TETRA_installation&diff=prev&oldid=16535)

#### **[Aktuelle Version vom 1. September](https://wiki.oevsv.at/w/index.php?title=TETRA-Vernetzung/TETRA_installation&oldid=21223)  [2023, 10:24 Uhr](https://wiki.oevsv.at/w/index.php?title=TETRA-Vernetzung/TETRA_installation&oldid=21223) ([Quelltext anzeigen](https://wiki.oevsv.at/w/index.php?title=TETRA-Vernetzung/TETRA_installation&action=edit))** [OE1VCC](https://wiki.oevsv.at/wiki/Benutzerin:OE1VCC) [\(Diskussion](https://wiki.oevsv.at/w/index.php?title=Benutzerin_Diskussion:OE1VCC&action=view) | [Beiträge](https://wiki.oevsv.at/wiki/Spezial:Beitr%C3%A4ge/OE1VCC)) K

[Markierung:](https://wiki.oevsv.at/wiki/Spezial:Markierungen) 2017-Quelltext-Bearbeitung

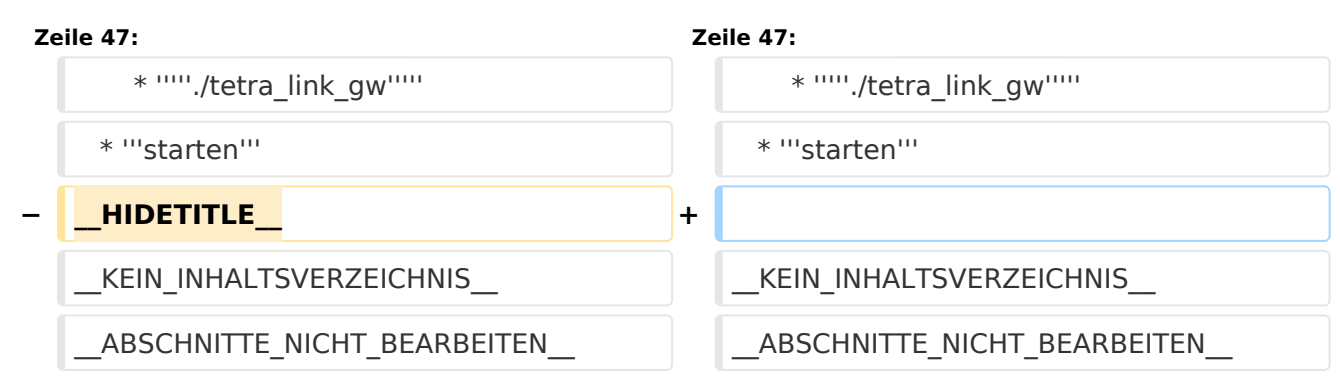

### Aktuelle Version vom 1. September 2023, 10:24 Uhr

#### **TETRA\-Gateway\-Software**

Installation

\*

\* [SVXREFLECTOR]

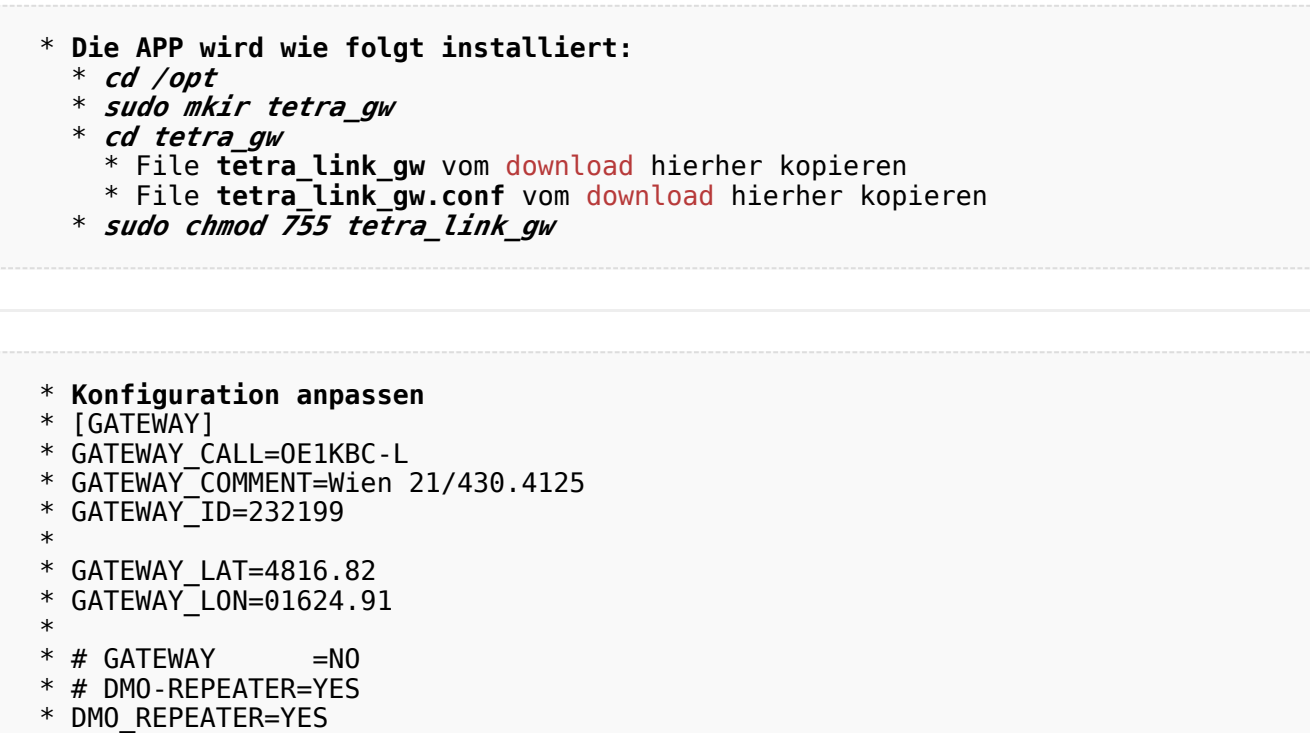

# **BlueSpice4**

```
 * # UDP svxreflector connection via INTERNET
* REFLECTOR_DNS=tetra-reflector.dyndns.org
* 
* # UDP svxreflector connection via HAMNET WIENERBERG
* # REFLECTOR_DNS=44.143.8.74
* 
* # LASTHEARD PORT
* REFLECTOR_PORT=5220
* 
* [WEATHER]
* CITY=Wien
* ZIP=1210
* COUNTRY=AT
* 
* [SYSTEM]
* # MTM5400 connection to RASPI
* SYS_SERPORT=/dev/ttyS0
* SYS_SERBAUD=9600
* 
* SYS_DEBUG=0
```
- \* **Test mit**
	- \* *./tetra\_link\_gw*
- \* **starten**